## **Setup Router Vpn Passthrough**>>>CLICK HERE<<<

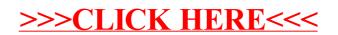